# Programming in C with Numerical Methods Unit I Chapter II

# **Constants, variables and data types**

A programming language is designed to help process certain kinds of data consisting of numbers, characters and strings and to provide useful output known as information. The task of processing of data is accomplished by executing a sequence of precise instructions called a program.

These instructions are formed using certain symbols and words according to some rigid rules known as syntax rules (or grammar).

## **Character set**

The characters that can be used to form words, numbers and expressions depend upon the Computer on which the program is run. However, a subset of characters is available that can be used on most personal, micro, mini and mainframe computers. The characters in C are grouped into the following categories.

- 1. Letters
- 2. Digits
- 3. Special characters
- 4. White spaces

#### The complete character set is given in table2.1 given below

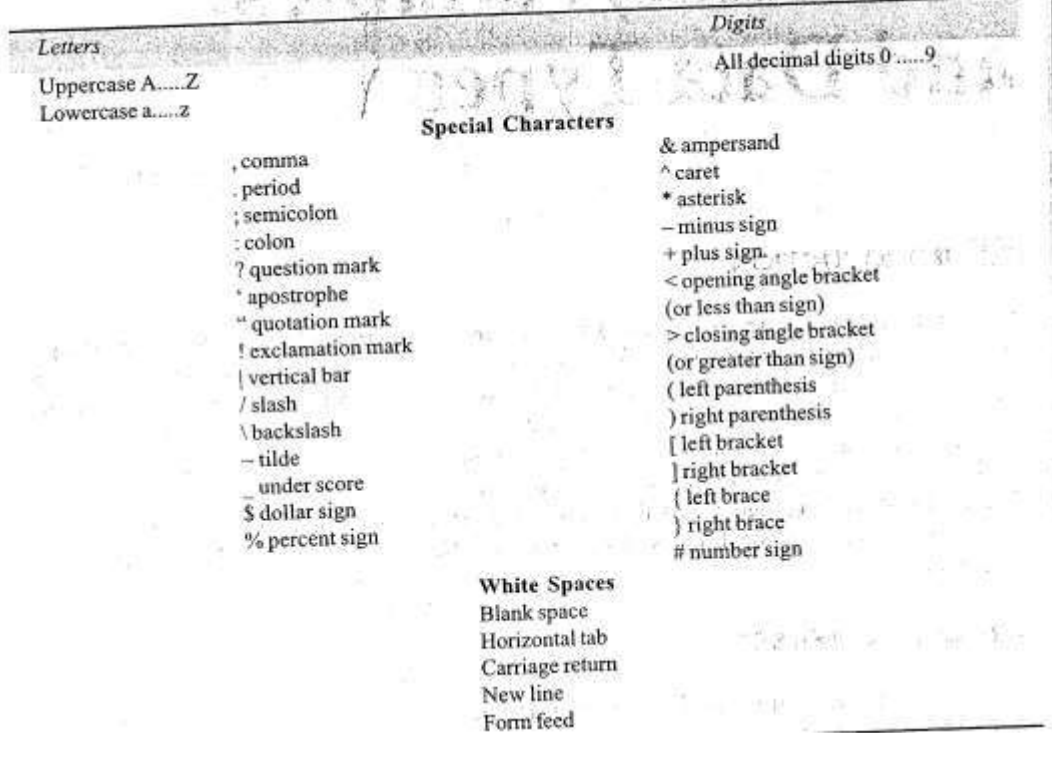

#### **Trigraph Characters**

ANSI C introduced the concept of Trigraph sequences to provide a way to enter certain characters that are not available on some key boards.Each Trigraph sequence consist of three characters (two questions marks followed by another character)

For example, if a key board does not support square bracket ,we can still use them in a program using the Trigraph??(and??)

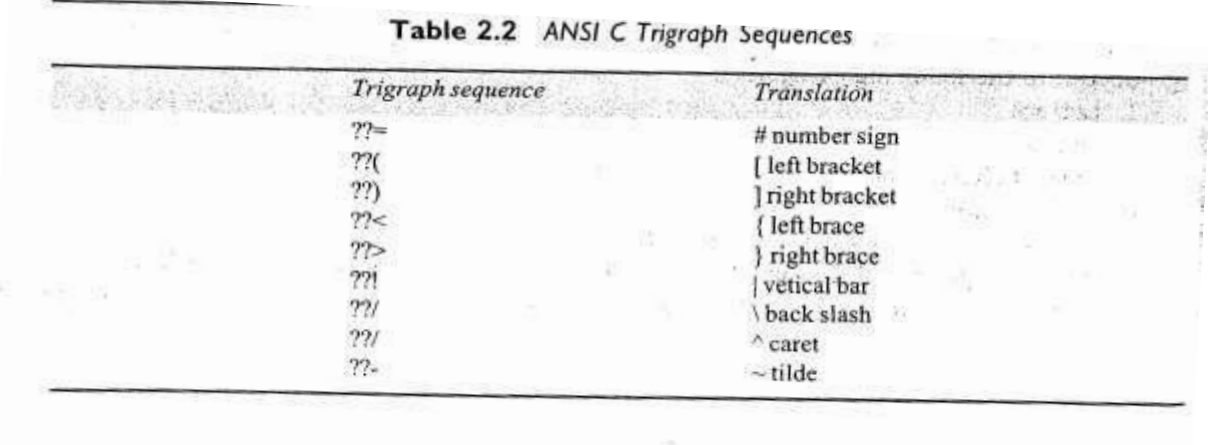

# **C TOKENS**

In a passage of text, individual words and punctuation marks are called tokens. Similarly, in a C program the smallest individual units are known as C tokens. C has six types of tokens as shown in Fig. 2.1

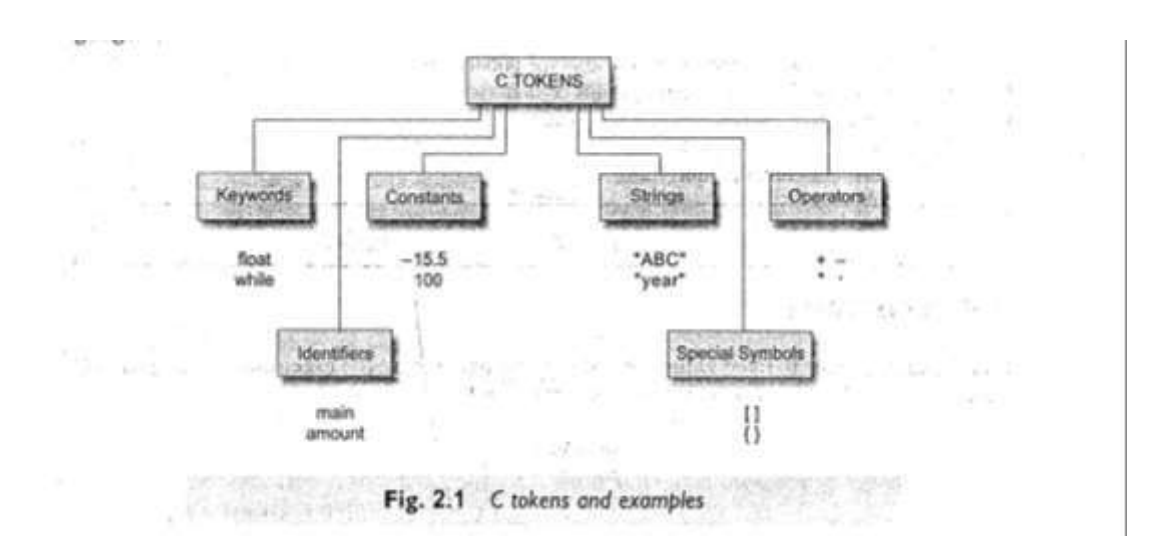

#### **KEYWORDS AND IDENTIFIERS**

Every C word is classified "as either a keyword. or an identifier. All keywords have fixed meanings and these meanings cannot be changed. Key Words serve as basic building blocks for program statements. The list of all keywords of ANSI C is listed in Table 2.3. All key words must be written in lowercase. Some compilers may use additional keywords that must be identified from the C manual.

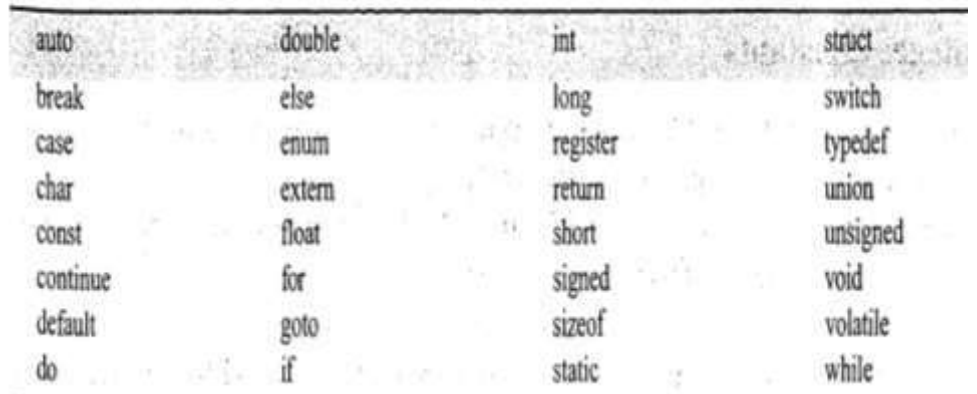

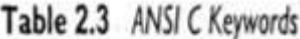

Identifiers refer to the names of variables, functions and arrays. These are userdefined names and consist of a sequence of letters and digits, with a letter as a first character. Both upper case and lower case are permitted, although lower case letters are commonly used. The underscore character is also permitted in identifiers. It is used as a link between two words in long identifiers

#### **CONSTANTS**

Constants in C refer to fixed values that do not change during the execution of the program. C supports several types of constants as illustrated in Fig 2.2.

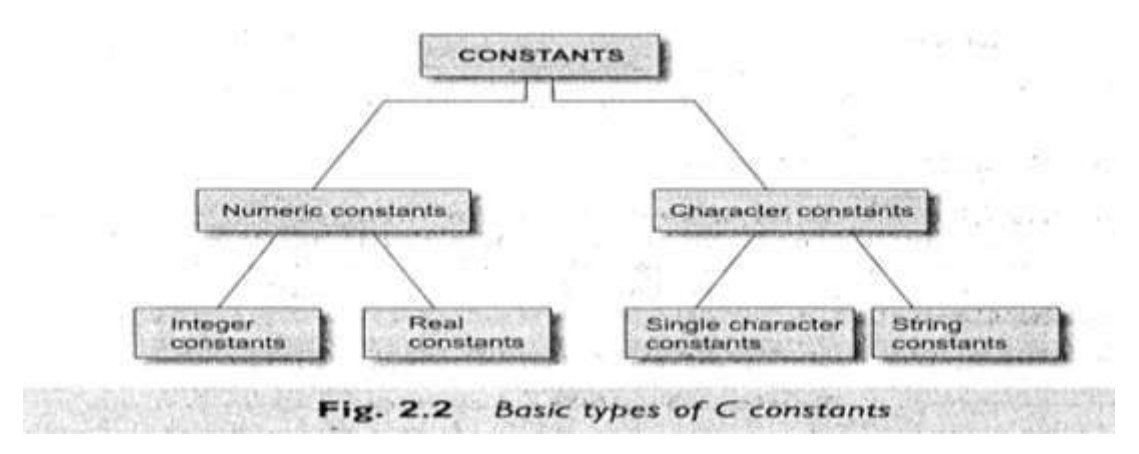

#### **INTEGER CONSTANTS.**

An Integer constants refers to a sequence of digits. There are three types of Integers, namely,decimal,octal,hexadecimal.

Decimal Integers consist of a set of digits,0 through 9,preceded by an optional or + sign.Valid examples of decimal integers constants are :

 $123 -321 = 0$  654321 +78

Embeded spaces,commas,and non digit characters are not permitted between digits.For example

15 750 20,000 \$1000

are illegal numbers.

An octal integer constant consists of any combination of digits from the set 0 through 7,with a leading 0. Some examples of octal integer are:

037 0 0435 0551

A sequence of digits preceded by Ox or OX is considered as hexadecimal integer. They may also include alphabets A through F or a through f. The letter A through F represent the numbers 10 through 15. Following are the examples of valid hex integers:

OX2 Ox9F 0Xbcd Ox

We rarely use octal and hexadecimal numbers in programming.

The largest integer value that can be stored is machine-dependent. It is 32767 on 16-bit machines and 2,147,483,647 on 32-bit machines; It is also possible to store larger integer constants on these machines by appending qualifiers such as U,L and UL to the constants.

For examples:

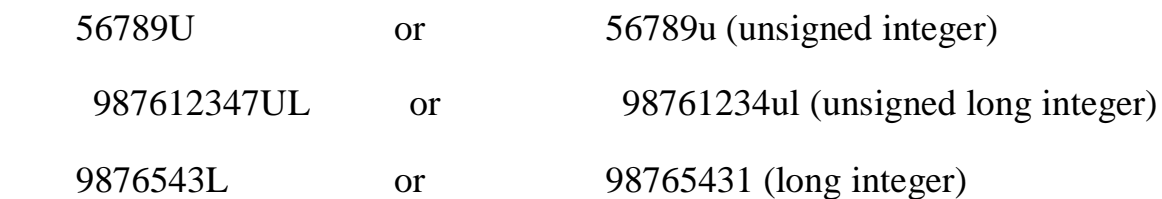

#### **Real Constants**

Integer numbers are inadequate to represent quantities that vary continuously, such as distances, heights, temperatures, prices, and so on. These quantities are represented by numbers containing fractional parts like 17.548. Such numbers are called real (or floating Point) constants. Further examples of real constants are:

 $0.0083$   $-0.75$   $435.36$   $+247.0$ 

These numbers are shown in decimal notation, having a whole number' followed by a decimal point and the fractional part. It is possible to omit digits before the decimal point, or digits after the decimal point that is

215.  $.95$   $-.71$   $+.5$ 

are all valid real numbers.

A real number may also be expressed in exponential (or scientific)notation.For example,the value 215.65 may be written as 2.1565e2 in exponential notation.

#### *mantissa e exponent*

The mantissa is either a real number expressed in decimal notation..or an integer.This exponent is an integer number with an optional plus or minus sign, The letter **e** separating the mantissa and the exponent can be written in either lowercase or uppercase. Since the exponent causes the decimal point to "float",this notation is said to represent a real number in floating point form,Examples of legal floating point constants are

0.65e4 12e-2 1.5e+5 3.18E3 -1.2E-1

Embedded white space is not allowed.

Exponential notation is useful for representing numbers that are either very large or very small in magnitude. For example 7500000000 may be written as 7.5E9 or 75E8.Similarly -0.000000368 is equivalent to -3.68E -7

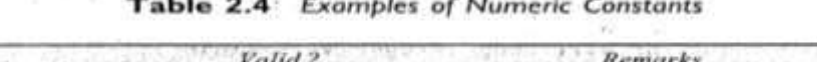

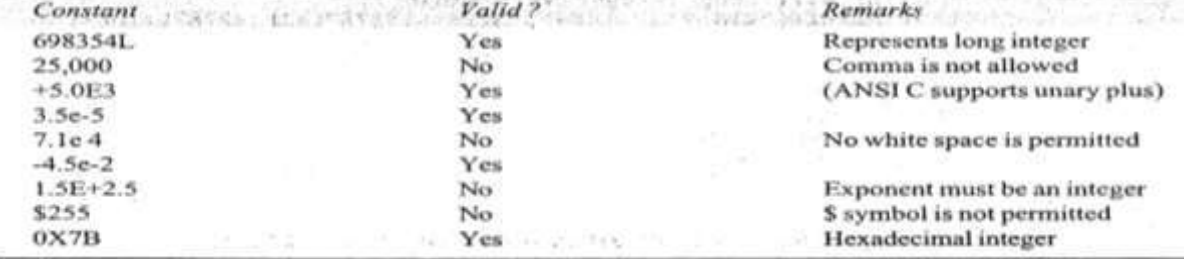

## **SINGLE CHARACTER CONSTANTS**

A single character contants (or simply character constants) contains a single character enclosed within a pair of single quote marks.Examples of character constants are

**'5' 'X' ';' ''** Note that the character constant '5' is not same as the number 5.The last constant is a blank space.

Character constants have integer values known as ASCII values. For example the statement

```
printf("%d", 'a');
```
would print the number 97,the ASCII value of the letter a.

Similarly the statement

**printf("%c", '97');**

would output the letter **'a'**

#### **STRING CONSTANTS**

A string constant is a sequence of characters enclosed in double quotes.The characters may be letters, numbers, special characters and blank space. .Examples are

"Hello!" "1987" "WELL DONE" "?...!" "5+3" "X"

Remember that a character constant (e.g., 'X') is not equivalent to the single character string constant (e.g., "X"). Further, a single character string constant does not have an equivalent integer value while a character constant has an integer value. Character strings are often used in programs to build meaningful programs. Manipulation of character strings are considered in detail in chapter 8.

# **BACKLASH CHARACTER CONSTANTS**

C supports some special backslash character constants that are used in output functions. For example, the symbol '\n' stands for newline character. A list of such backslash character constants is given in Table 2.5. Note that each one of them represents one character although they consist of two characters. These characters combinations are known as escape sequences.

| Constant                            | Meaning              |
|-------------------------------------|----------------------|
| $\mathbf{a}$                        | audible alert (bell) |
| $\sqrt{b}$                          | back space           |
| $^{\prime}\backslash$ f             | form feed            |
| $\cdot \ln$                         | new line             |
| $\cdot \backslash r$                | carriage return      |
| $^{\prime}$ $\mathfrak{t}^{\prime}$ | horizontal tab       |
| 'w'                                 | vertical tab         |
| $\cdot$                             | single quote         |
| 65.533                              | double quote         |
| '2'                                 | question mark        |
| $^{\prime}/$                        | backslash            |
| '0'                                 | null                 |
|                                     |                      |

Table 2.5 Backslash Character Constants

#### **VARIABLES**

A variable is a data name that may be used to store a data value. Unlike constants that remain unchanged during the execution of a program, a variable may take different values at different times during execution. In chapter 1,we used several variables. For instance, we used the variables **amount** in sample program 3 to store the value of money at the end of each year after adding the interest earned during that year.

A variable name can be chosen by the programmer in a meaningful way so as to reflect its function or nature in the program. Some examples of such names are

**Average height Total Counter\_1 class\_strength**

As mentioned earlier, variable names may consist of letters, digits and the underscore(\_)character, subject to the following conditions.

1.They must begin with a letter. Some system permit underscore as the first character.

2.ANSI standard recognizes a length of 31 character.

However, the length should not be normally more than eight character, since only the first eight characters, since only the first eight characters are treated as significant by many compilers.

3.Uppercase and lowercase are significant.That is,the variable **Total** is not the same as **total** or **TOTAL.**

4.The variable name should not be key word.

5.While space is not allowed.

Some examples of valid variable names are

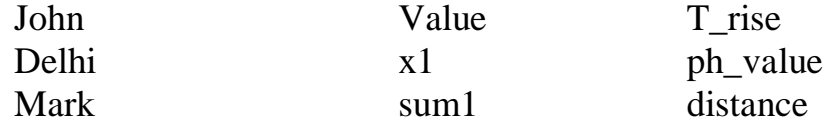

Invalid examples include

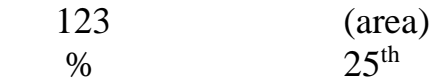

Further examples of variable names and their correctness are given in Table 2.6

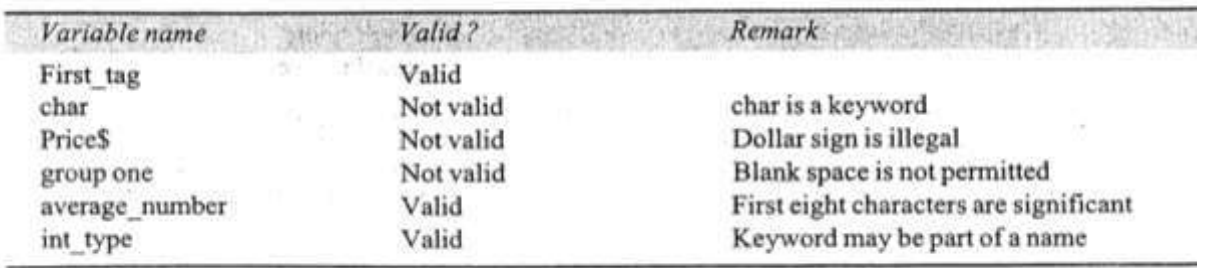

Table 2.6 Examples of Variable Names

If only the first eight characters are recognized by a compiler, than the two names average height

#### average\_height

mean the same thing to the computer. Such names can be rewritten as

avg\_height and avg\_weight or ht\_average and wt\_average.

Without changing their meanings.

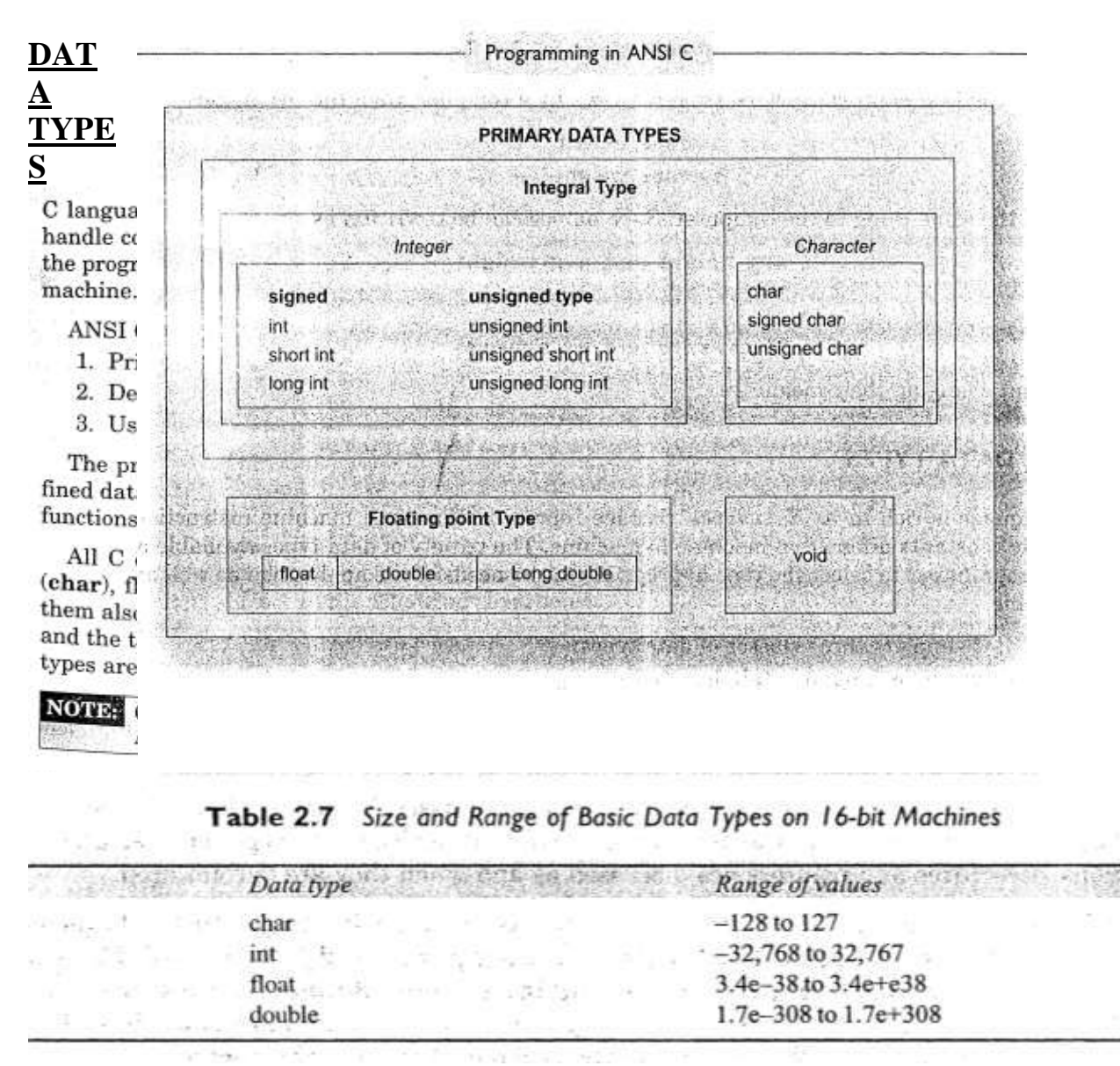

#### **INTEGER TYPES**

**I**ntegers are whole numbers with a range of values supported by a particular machine. Generally integers occupy one word of storage, and since the word sizes of machines vary(typically,16 or32bits)the size of an integer that can be stored depends on the computer. If we use a 16 bit word length the size of the integer value is limited to the range -32768 to +32767 that is  $-2^{15}$  to  $+2^{15}$ -1.A signed integer uses one bit for sign and 15 bits for the magnitude of the number. Similarly, a 32 bit word length can store an integer ranging from -2,147,483,648 to 2,147,483,647.

In order to provide some control over the range of numbers and storage space, C has three classes of integer storage, namely **short int, int, and long int,** in both signed and unsigned forms. For example **short int** represents fairly small integer values and requires half the amount of storage as a regular **int** number

uses.Unlike signed integer,unsigned integers use all bits for the magnitude of the number are always positive.Therefore,for a 16 bit machine, the range of unsigned integer number will be from 0 to 65,535.

We declare **long** and **unsigned** integer to increase the range of values. The use of qualifier **signed** on integer is optional because the default declaration assumes a signed number .Table 2.8 shows all the allowed combination of basic types and qualifiers and their size and range on a 16 bit machine.

Table 2.8 Size and Range of Data Types on a 14-bit Machine

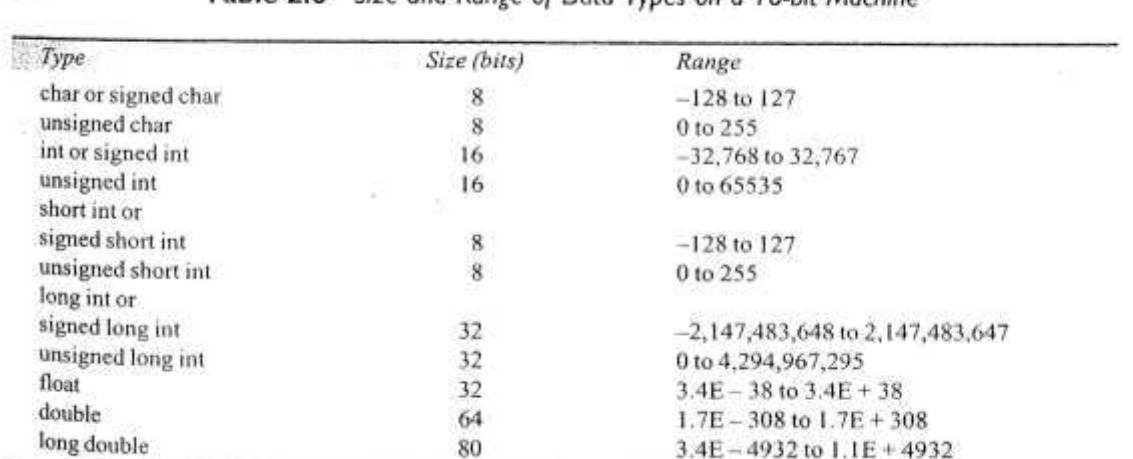

# **FLOATING POINT TYPES**

 $f_{\rm{H}}$ 

Floating point (or real) numbers are stored in bits (on all 16 bit and 32 bit machines),with 6 digits of precision.Floating point numbers are defined in C by the keyword **float.**When the accuracy provided by the float number is not sufficient ,the type **double** can be used to define the number.

# **CHARACTER TYPE**

A single character can be defined as a character (**char**)type data.Characters are usually stored in 8 bits(one byte) of internal storage.The qualifier **signed** or **unsigned** may be explicitly applied to **char**.While **unsigned chars** have values between 0 and 255,**signed chars** have values from -128 to 127.

# **DECLARATION OF VARIABLES**

Declaration does two things

- 1.It tells the computer what the variable name is
- 2.It specifies what type of data the variable will hold.

The declaration of variables must done before they are used in the program.

#### **PRIMARY TYPE DECLARATION**

 $\mathcal{A}$ 

**A** variable can be used to store value of any data type. The syntax for declaring a variable is as follows.

#### **data-type** v1,v2……vn ;

v1,v2….vn are the names of the variables. Variables are separated by commas. A declaration statement must end with a semicolon. For example valid decalrations are **int** count :

**int** number ,total ;

#### **double** ratio ;

**int** and **double** are the key words to represent integer type and real type .

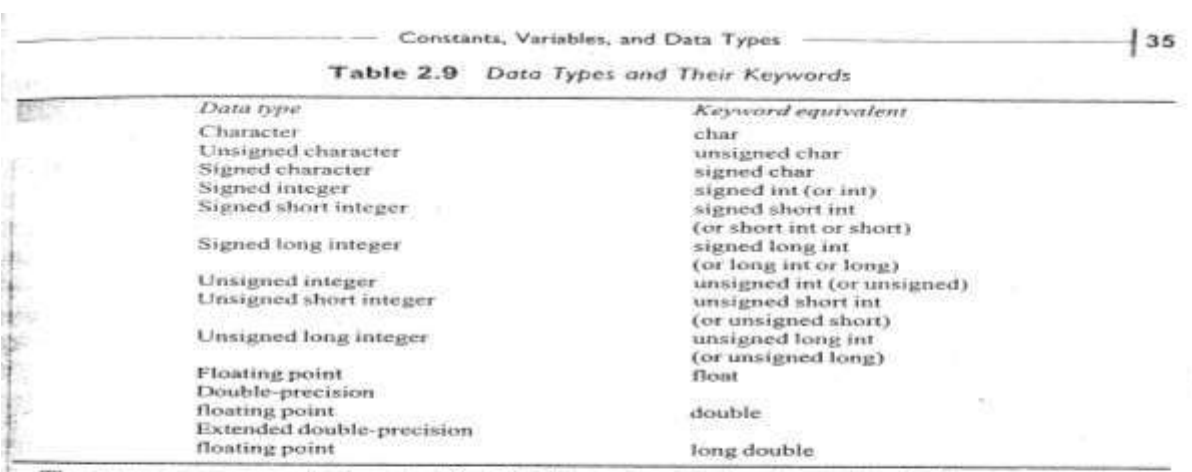

The program segment given in Fig. 2.7 illustrates declaration of variables, main() is the beginning of the program segment given in Fig. 2.7 inustrates declaration of variables, maint) is the<br>program of the program. The opening brace (signals the execution of the program. Declaration of variables is usually done immediately after the opening brace of the program. The variables can also be declared outside (either before or after) the main function. The importance of place of declaration will be dealt in detail later while discussing functions.

Note: C99 permits declaration of variables at any point within a function or block, prior to their use.

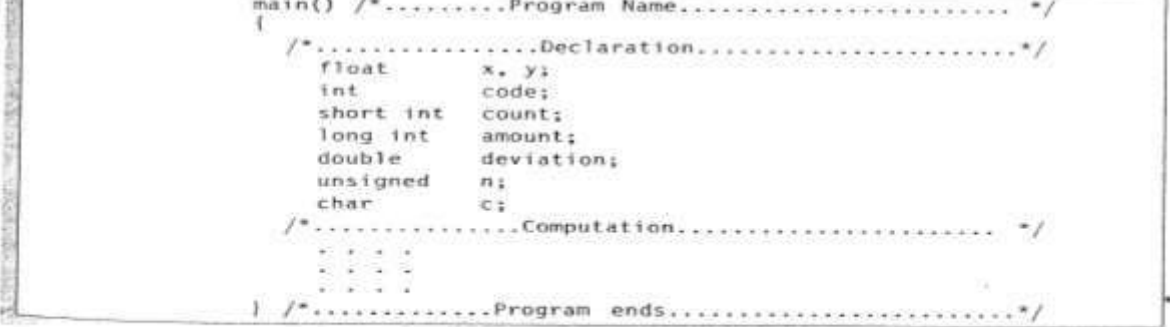

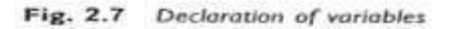

# **USER-DEFINED TYPE DECLARATION.**

C supports a feature known as "type definition"that allows user to define an identifier that would represent an existing data type

# **typedef** *type* identifier

The existing data type may belong to any class of type, including the user defined ones

.New type is 'new' only in name but not the data type.

**typedef** cannot create a new type. Some examples are

**typedef** int units; **typedef** float marks; Here,**units** symbolizes **int** and **marks** symbolizes the **float**. The can be later used to declare variables as follows. They can be later used to declare variables as follows **units** batch1,batch2 ; **marks** name 1[50],name2[50]

batch1 and batch 2 are declared as **int** variable and name1[50] and name 2[50] are declared as 50 element floating point array variables. The main advantage of **typedef** is that we can create meaningful data type names for increasing the readability of the program.

Another user –defined data type is enumerated data type provided by ANSI standard. It is defined as follows,

**enum** identifier (value1, value2....valuen);

The "identifier" is a user-defined enumerated data type which can be used to declare variables that can have one of the values enclosed within the braces(known as enumerated constants)

**enum** identifier v1,v2,…..vn

The enumerated variables  $v1, v2...$  vn can only have one of the values value1,value2….valuen. The assignments of the following types are valid.

Example **enum day** (Monday,Tuesday,......Sunday)

**enum day** week\_st,week\_end

week\_st = Mon week\_end = Fri if week\_st = = Tue week\_end = = Sat

The compiler automatically assigns integer digits beginning with 0 to all the enumerated constants.That is the enumeration constant value1 is assigned 0,value 2 is assigned 1 and so on.

Here,the constant Monday is assigned the value of 1.The remaining constants are assigned values that increase successively by 1.

The definition and declaration of enumerated variables can be combined in one statement.

```
enum day (Monday,....Sunday)week st,week end
```
# **DECLARATION OF STORAGE CLASS**

Variables in C can have not only data types but also storage class that provides information about their location and visibility.The storage class decides the portion of the program within which the variables are recognized.

/\*Examples of storage classes\*/

```
int m ;
main ( )
{
      int i:
      float balance
      …
      …<br>………
      function 1 ()
}
Function 1()
\{int i ;
      float sum
      …..
      …..
}
```
The variable **m** which has been declared before the **main** is called global variable. A global variable is also known as an external variable It can be used in all the functions in the program. It need not be declared in other functions.

The variables **i, balance** and **sum** are called local variables, because they are declared inside a function. Local variables are visible and meaningful only inside the function in which they are declared. Note that the variable **i** been declared in both the functions. Any change in the value of **i** in one function does not affect its value in the other.

C provides a variety of storage class specifiers that can be used to declare explicitly the scope and lifetime of variables.The concept of scope and lifetime are important only in multifunction and multiple file programs. Four stages of Class specifiers are (auto,register, static, and extern)<br>Table 2.10 Storage Classes and Their Meaning

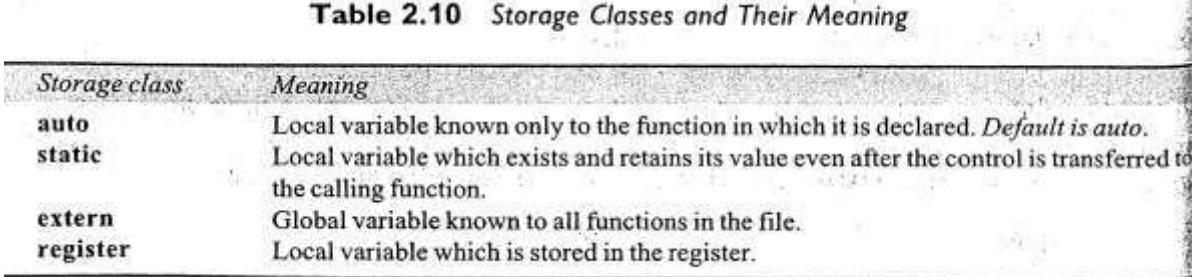

## **ASSIGNING VALUES TO VARIABLES**

Variables are created for use in program statements such as

```
value = amount + inrate * amount;while (year \leq PERIOD)
\{……
     ……
year = year + 1;
}
```
In the first statement, the numeric value stored in the variable **inrate** is multiplied by the value stored in **amount** and the product is added to **amount.** The result is stored in the variable **value**. This process is possible only if the variables **amount** and **inrate** have already been given values. The variable **value** is called the target variable.

#### **ASSIGNMENT STATEMENT**

Values can be assigned to variables using the assignment operator  $=$  as follows variable\_name = constant;

We have already used such statements in Chapter 1.Further examples are:

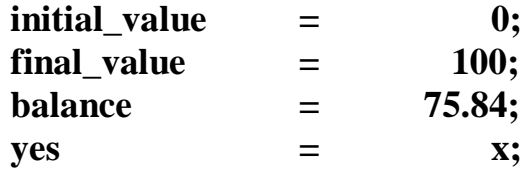

An assignment statement implies that the value of the variable on the left of the 'equal sign' set equal to the value of the quantity (or the expression) on the right.The statement

```
year = year + 1;
```
means that the 'new value' of year is equal to the 'old value' of **year** plus 1.

It is also possible to assign a value to a variable at the time the variable is declared. This take the following form:

```
data-type variable name = constant;
```
Some examples are

**int** final\_value = 100; **char** yes  $=$  'x'; **double** balance  $= 75.84$ ;

The process of giving initial values to variables is called initialization. C permits the initialization of more than one variables in one statement using multiple Assignment operators.

For example the statements

$$
P = 9 = S = 0;
$$
  

$$
X = y = Z = MAX;
$$

are valid. The first stajement initializes the variables p, q, and s to zero while the second inittaeizes x. y. andz with MAX.

# **DECLARING A VARIABLE AS CONSTANT**

We may like the value of certain variables to remain constant during the execution of a program.We can achieve this by declaring the variable with the qualifier **const** at the time of initialization. Example:

**const int** class  $size = 40$ ;

**const** is a new data type qualifier defined by ANSl standard. This tells the compiler that the value of the **int** variable **class\_size** must not be modified by the program. However, it can be used on the right\_hand side of an assignment statement like any other variable.

# **DECLARING A VARIABLE AS VOLATILE**

**ANSI** standard defines another qualifier volatile that could be used to tell explicitly the compiler that a variable's value may be changed at any time by some external sources (from outside the program). For example:

# **volatile int** date;

The value of date may be altered by some external factors even if it does not appear on the left hand side of an assignment statement. When we declare a

variable as **volatile**, the compiler will exmaine the value of the variable each time it is encountered to see whether any external alteration has changed the value.

Remember that the value of a variable declared as **volatile** can be modified by the program as well. If we wish that the value must not be modified by the program while it may be altered by some other process, then we may declare the variable as both **const** and **volatile** as shown below:

**volatile const int** location = 100;

## **Overflow and Underflow of Data**

Problem of data overflow occurs when the value of the variable is either too big or too small for the data type to hold.The largest value that a variable can hold depends on the machine.Since the floating point values are rounded off to the number of significant digits allowed (or specified) an overflow normally results in the largest possible real value ,whereas an underflow results in zero.

## **Reading Data from Keyboard**

Giving values to variables is to input data through key board using the **scanf** function, It is a general input function available in C and is very similar in concept to the **printf** function.It works much like an INPUT statement in BASIC.The general format of scanf is as follows

**scanf** ("control string", &variable2,…..);

The control string contains the format of data being received.The ampersand symbol **&** before each variable name is an operator that specifies the variable name address.We must always use this operator ,otherwise unexpected results may occur.

Example **scanf** ("%d", &number)

When this statement is encountered by the computer,the execution stops and wait for the value of variable **number** to be typed in.

# **DEFINING SYMBOLIC CONSTANTS**

We often use certain unique constants in a program . These constants may appear repeatedly in a number of places in the program. One example of such a constant is 3.142, representing the value of the mathematical constant "pi". Another example is the total number of students whose mark sheets are analyzed by a "test analysis program'. The number of students, say 50, may be used for calculating the class total, class average, standard deviation, etc.

We face two problems in the subsequent use of such programs.

- 1. Problem in modification of the program.
- 2 Problem in understanding the program.

#### **Modifiability**

We may like to change the value of "pi" from 3.142 to 3.14159 to improve the accuracy of the calculation or the number 50 to 100 to process the test results of another class. In both the cases we will have to search throughout the program and explicitly change the value of the constant wherever it has been used. If any value is left unchanged, the program may produce disastrous outputs.

## **Understandability**

When a numeric value appears in a program, its use is not always clear, especially when the same value means different things in different places. For example, the number 50 may mean the number of students at one place and the 'pass marks' at another place of the same program. We may forget what a certain number meant ,when we read the program some days later.

Assignment of such constants to symbolic name frees us from this problem. For example we may use the name **STRENGHT** to define the number of students and **PASS\_MARK** to define the pass mark required in a subject. Constant values are assigned to these names at the beginning of the program. Subsequent use of the names **STRENGTH** and **PASS\_MARK** in the program has the effect of causing their defined values to be automatically substituted at the appropriate points.

A constant is defined as follows: **#define** symbolic-name value of constant

Valid examples of constant definitions are:

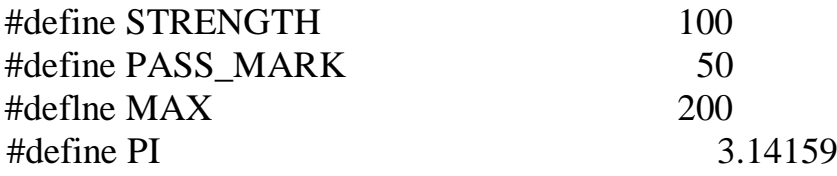

Symbolic names are sometimes called constant identifiers. Since the symbolic names are constants (not variables), they do not appear in declarations. The following rules apply to a **#define** statement which define a symbolic constant.

- 1. Symbolic names have the same form as variable names. (Symbolic names are written in CAPITALS to visually distinguish them from the normal variable names which are written in lowercase letters. This is only a convention, not a rule.)
- 2. No blank space between the pound sign '**#**' and the word **define** is permitted.
- 3. '#' must be the first character in the line.
- 4. A blank space is required between **#define** and symbolic name and between the symbolic name and the constant.
- 5. **#define** statements must not end with a semicolon.
- 6. After definition, the symbolic name should not be assigned any other value within the program by using an assignment statement. For example,  $STRENGTH = 200$ : is illegal.
- 7. Symbolic names are **NOT** declared for data types. Its data type depends on the type of constant
- 8. **#define** statements may appear anywhere in the program but before it is referenced in the program (the usual practice is to place them in the beginning of the program).

Operators and Expressions  $-$  chapter: 3

An operator is a symbol that tells the computer to Perform cestain mathematical or logical manipulations. Operators are used in program to manipulali data and vouables. They usually form a part of the mothematical of logical expressions Coperators can be classified into a number y calegoress. They include<br>1. Arithmetic operators 2. Relational operators 3. Logical operators 4. Assignment operators 5. Increment and decument operators 6. Conditional operators 7. Bitwise operators

8. Special operators.

# Asithmetic operators

C provides all the basic arrithmetic operators. The operators +.- .\*, and / all work the same way as they do in other language. Asithmetic operators

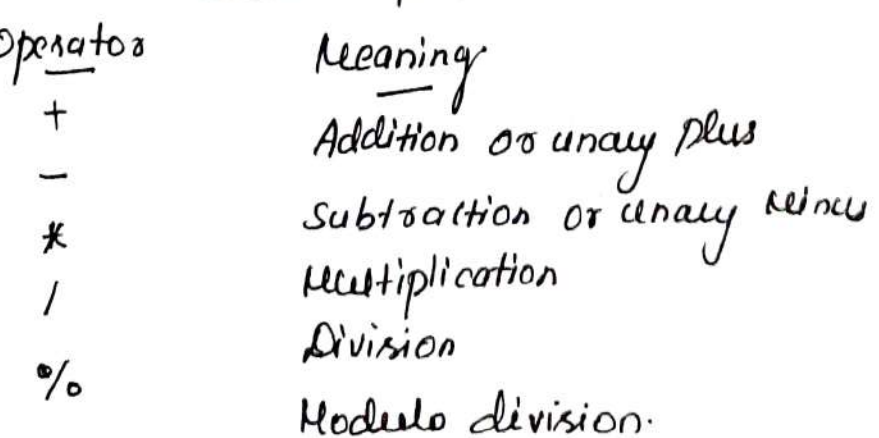

Integer division teuncalis any fractional part. The module  $\overline{eg}$ : a-b, a+b, a\*b, a/b, a/b, -a\*b. Here at b are variables and are known as operands. The modulo divisions Operator '/ cannot be used on floating paint data. Integer Arithmetic

when both the operands in a single arithmetic expression Such as a+b core integers. The expression is salled an integree expression and the operation is called integer arithmetic Integer ainthmetic alusays yields an integer value. In the above eq. if  $a$  and b are integers, then for  $a=14, b=4$ We have the following results  $a-b=10$ ,  $a+b=18$ ,  $a*b=56$ ,  $a/b=3$  (clecimal part<br>  $b=2$  (semainder y division)  $a$  %  $b = 2$  (semainder  $q$  division) During interger clivision, it both the operaands are of the same fign. The result is hunated towards zero. If one of them is negative, the direction of truncation is implementation clopendent. (ie)  $6/7 = 0$  and  $-6/7 = 0$  but  $-6/7$  may be  $007$ III'Y dering readulo division, the sign y the result is always The sign y the first operand (the dividend)  $(4)^{0}$  -  $(4)^{6}$  3 = -2, -14% -3 = -2, 14% -3=2.

Real Arithmetic

An authmetic operation involving only real operands is called real arithmetic. A real operand may assume Values eilhu in decimal os exponentialnotation. Since floating Point values are rounded to the number of significant cligits permissible, la final value is an appl- y correct

It  $n$ , y and  $z$  are floats, then we have  $x = 6.0/7.0 = 0.857143$  $y = 1.0/3.0 = 0.3333$  $z = -2.0/3.0 = -0.666667$ . The operator '/ cannot be used with real operands. Mined-reade Arithmetic

When one of the operand is real and the other is integer, the expression is called a minut-mode arithmetic expression If either operand is y the real type, then only the year Operation is performed and the result is always a Real not. Thus  $15/10.0 = 1.5$  where as  $15/10 = 1$ .

Kelational operators

We often compare two quantities, and depending on their Velation, take certain décision. For eg. we may compare These comparison can be done with the holp of relational Operator. An expression such as a Lb or 1 L 20 Containing a nelational operator is leimed as a relational expression. The value of relation expression is either zeco Or one. It is one of the specified selation is true and Zero y lhe relation is false. For eg! loc 20 is lui Relational operators but aozio isfalse Operator <u>Meaning</u> is less than  $\overline{Z}$ is less than or equal to  $\angle$  = is executes than or equal to  $7 =$ greala *I*kan ↗  $=$   $=$  $\frac{1}{15}$  equal to  $\frac{1}{16}$ . 2.  $l =$ 

A simple relational expression contains only one relational<br>Operator and takes the following form  $|a-1$  relational operator  $a-2$ ae -1 and ae-2 are arithmetic expressions, which may be Simple constants, Vaujables or Combination of them. Some examples:  $452 = 10$  True  $4.5 < -10$  False  $-35$ >=  $O$  False  $102$  7+5 True  $a + b = 5$   $c + d$  True only if the sam qualues gaand b is equal to the sam of Values y c and d. When arithmetic expressions are used on either side of a Velational operators, the arithmetic expressions will be evaluated first and theo nesult compared. Logical operators c has the following these logical operators Q Q meaning logical AND  $\frac{11}{11}$  meaning logical OR<br>1. meaning logical NOT \* The logical operator 22 and " are used when we Want to test more than one condition and make decision. \*  $\leq q$ :  $a > b$  \*  $\mathcal{Q} \times \mathcal{Z} = 10$ . These expression is called logical expression or a compound relational expression. \* These expression yields a value y one avec

according to the feult table.

- \* The above eq is lieve if  $a$ >b is the and  $x = -b$  is  $k\omega$ .
- \* If either y them are false, the expression is false Tuille table

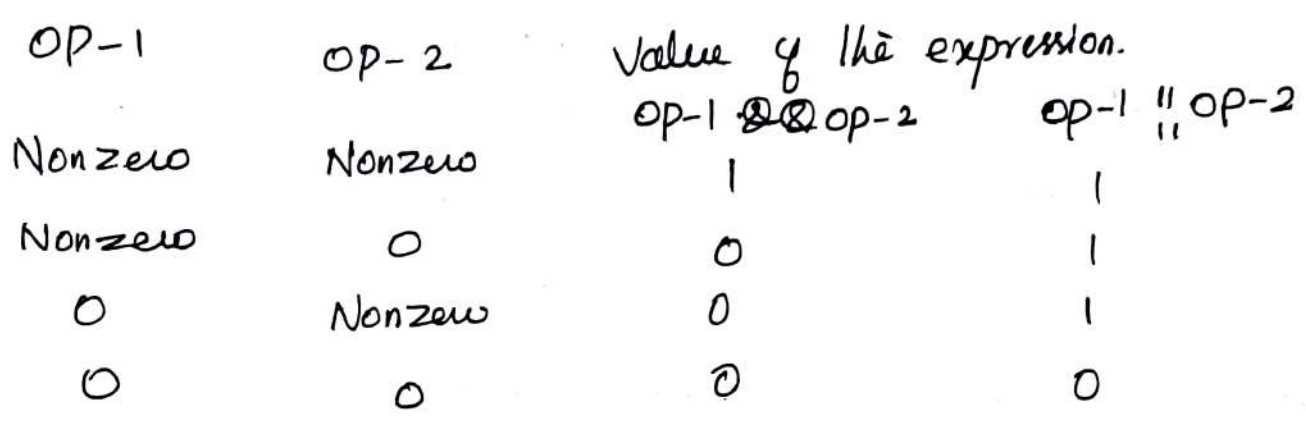

\* Some egs:  $\mathcal{I}_{\beta}$  (age  $>$  55 \$ & 3 alary  $\angle$  1000)

Assignment operations

\n\* If is used to assign the result 4 an expression to a

\nVanashle (usual assignment operator 
$$
\equiv
$$
')

\n\* *chao a set 3 Shecthand axis anant opendos 4 has a set 3 Shecthand axis anant opendos 4 has form*  $\overline{Vop=exp;}$  *1 1 is a variable, exp is an expression*

\nFind a *bin out one as theor as theor as theor as theor as as as as as as as as as as as as as as as as as as as as as as as as as as as as as as as as as as as as as as as as as as as as as as as as as as as as as as as as as as as as as as as as as as*

 $X = X + (y+1)$ ; .

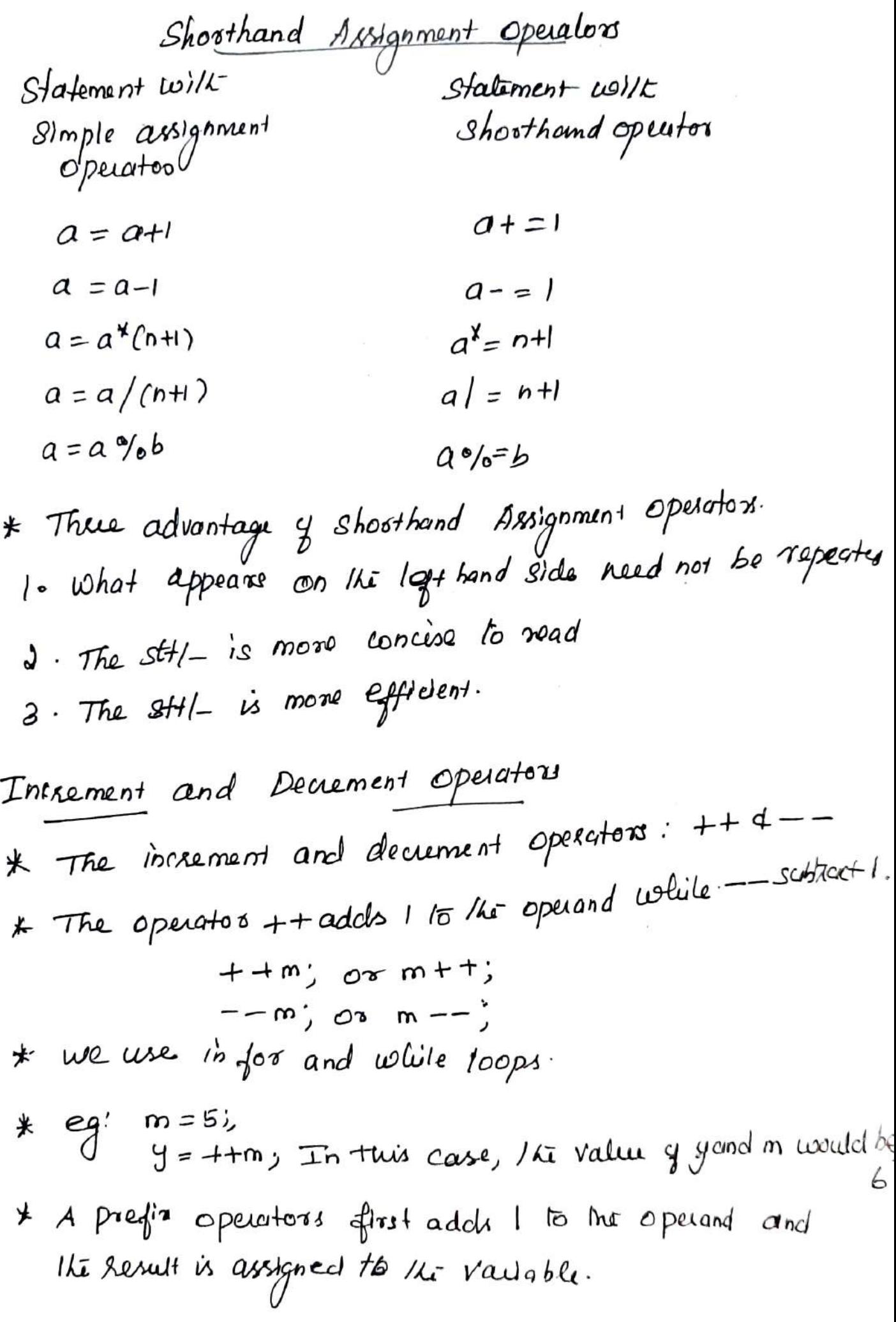

Conditional operator

\n- \n**2** Conditional expression of the form\n 
$$
[e_{x+1}, e_{x+2}, e_{x+3}]
$$
\n where  $e_{x+1}, e_{x+2}, e_{x+3}, e_{x+2}, e_{x+3} \text{ and } e_{x+3} \text{ and } e_{x+4}, e_{x+5} \text{ and } e_{x+6} \text{ and } e_{x+7} \text{ and } e_{x+7} \text$

$$
\begin{array}{ll}\n\text{\#} & \text{This can be achieved using } \text{Y} \text{ else } \text{ statement} \\
& \text{as } \text{follows:} \\
& \text{if } (a > b) \\
& x = a \\
& \text{else} \\
& x = b \\
\end{array}
$$

- \* C supports a special operator known as bitwise
- \* These operators are used for testing the bits,<br>Or shifting them sight Dr left.

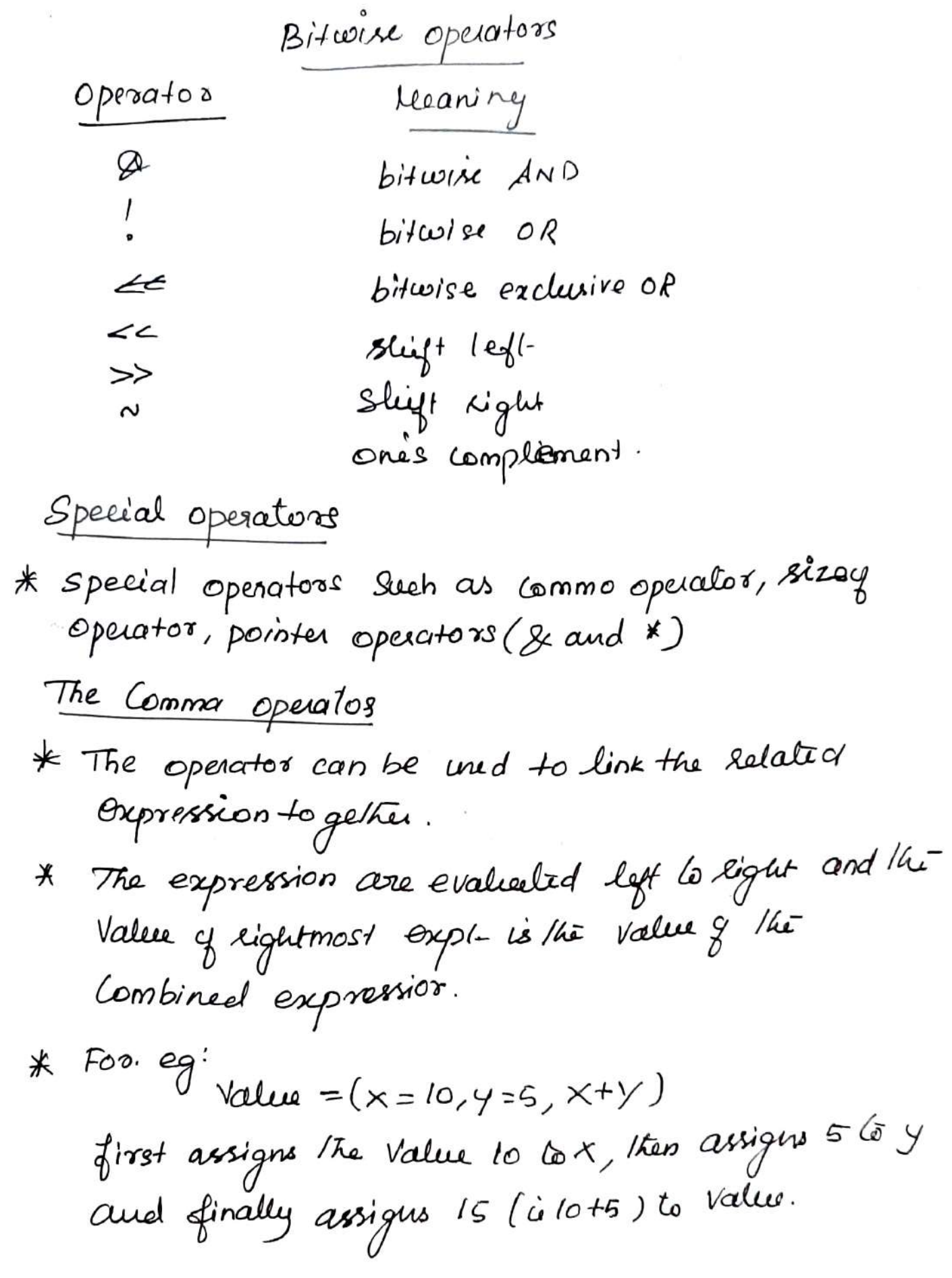

The size operator

\* The sizest is a compile time operator and, when used with an operand, it returns the number of bytes the operand Occupies.

$$
* Example: m = xizey(sum);n = sizeq(logint);k = xizeq(235L);
$$

- \* The size of operator is normally used to cletermine this length of arranys and studium when their size are not known to the programmer.
- Maithmetic Expression \* Arithmetic expression is a combination of Variables, Constants, and operator

Evaluation y expressions

\* Expressions au evaluated using au assignment Vaciable = expersion;

Practice a *Azitmetic* opcalors  
\n# An *auitnuetic* exp. *uolitout* pagan/heirs will be  
\n**Evaluative** from *left* to *Light uring* 
$$
hc
$$
 *kerus*  $g$   
\n**precedence** y *opentors*.  
\n $High$  priority  $\star$  / %

Type conversions in expressions Automatic type convention. \* If the operands au 9 different lypes, the lower type is certametically converted to the higher lype before the operation proceeds i, x j  $i$ n+  $\frac{1}{2}$ floa+ double d'  $d$ ongint  $l$  $+$   $+$   $+$  $1/i$  $flo$ at long  $H<sub>o</sub>$ long Float \* The following changes are introduced during the

final statement frunation.  $\vert \cdot \vert$  float to  $\dot{m}$  +  $\rightarrow$  fractional part 2. double to float. cause landing y digits.  $3$ . long int to int  $\rightarrow$  deepping by the excess higher Order Lits.

# $chapte1 - 4$

MANAGING INPUT AND OUTPUT OPERATIONS.

 $(2+1)$ Inproduction:

Must programs take some data as input and display the processed data, often known as information or results, on a suitable medium. So far we have seen two methods of providing data to the program variables. One method is to assign values to variables through the assignment statements such as x=5: a=0: and so on. Another method is to use the input function sears which can mead data from a terminal. We have used buth the methods in most of our earlier example programs. # include emath.h>.

 $#$  include < statio.h>.

The file name office. In it an abbrevation for Standard input-output header file. This instruction Hirchde Lotdie.hz tells the compiler 'to swarch for a

file nomed atdro.

Reading A character: (4.2).

i) The simplest of all input/output operations is meading a character from the standard input unit rusually the keyboard) and whitting it to the standard ouptput unst.

W feeding a single character con be done by bising the function geoder. With the help of the scanf

function which is discussed in the getahor takes the following form

Synton: rariable-nome = getchar ();

Đ.,

 $char$   $name:$ 

now =  $getch$  or  $o$ :

Example  $4.1$ :

Shows the use of getcher function in an interactive environment.

The program displays a question of yes into Type to the user and reads the user's response in a single chanacter (Ver N). If the response is V. It outputs the

message. rame le Busy BEL.  $11$ otherwise, outpuls you are good for nothing"

The getcher function may be colled successively to need the changefors confained in a line of fext. Example:

> char character; character =  $'$ ;  $h||h||k$  (character  $1 = 1/n$ )

t chancedor = getchan(1) Š

 $E$ cample:

The user to enter a character and displays a message on the screen felling the user whether the character is an alphabet or digit, or any other Special chanceler.

Isalpha So assumes a value non-zero (TRUE) if the argument character contains an alphabet: otherwise it assumes o (FALSE). finitor is the case with the function isdigit.

C supports many other similar functions which are given in These changebor functions are contained in the file etype h. and trongfore the statement.

# Prolude < c type.h>.

must be included in the program

Porgram. TESTING CHARACTER TYPE.  $^+$ at include <stdlo.h> = indude < ctype .h>  $m$   $(n$  () l drar character;  $P\gamma^2$ nti ("Press any  $Rey \mid n^n$ ):  $charge = gglehe(1)$ 

If (iso Ipha (character) so) Prints ("The character is a letter.")  $\epsilon$ |po if (isdigit (character) so). prints ("The character is a digit."); elpe Print (" The character is not alphonomeric.")

ing a state of Alliance

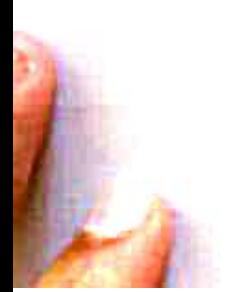

4.3 <u>Writing</u> a character: \* Like getchar, there is an analogous function put char for writing characters one at a time to the terminal. putchar (variable \_ name) ; i where variable name is a type char variable Containing a character. This statement displays the character contained in the variable-name at the terminal. For example, the statements  $\cdots$  answer =  $\cdots$ pulchar (answer); will display the character y on the screen. The Statement  $-1$ putchar('\n'): would cause the cursor on the screen to move to. the logitining of the next line. Example: A program trat reads a character from koyboard k flen prints it in reverse case is given in below. That is, it the imput is upper case, the ordeput will be lower Case x vice-versa.

of The program uses three new tunctions:

- » islower
- $\times$  toupper
- $r$  tolower.

\* The dunotion islower is a Conditional function & Lakes the value TRUE it the argument is a lower GODR alphabet: othoriotse takes the value FALSE. The trenction toupper Converts the lower Case argument into an upper. Ouse alphabet while the tunction tolower does the roverse

```
Program
          * * * * * * * * * * * * * * *
\sqrt{1}WRITING A CHARACTER TO THE TERMINAL */
\prime\ast#include (stdio.h>
# include < ctype.h>
main( )ſ
    char alphabet;
    printt("Enter an alphabet");
    putchar ('\n');
   alphabet = getchar(>)it (islower (alphabot));
      putchar (toupper (alphabet));
   a132putchar(tolower (alphoibet));
```
4.4: FORMATTED INPUT

Formatted mput refers to an input claira that has been arranged in a particular formet. For example, consider the following data:

 $15.75$   $193$  John.

This line contains there pieces of data, arranged in a particular from. Such that data has to be read conforming to the format of his appearance. For example, the first part of the data should be read into a variable float, the Second into list, and the theod part into char. This is passible in a using the samp function.

we have already used this input function is a number of examples. Here we shall explore all of the options that are available for reading the formatted data with Sout function. The general form of scanf is

Scanf ("control string", ang 1, ang 2, ..., ang n); The control string Specifies the field format in which the data is to be entered and the argument are cog1, args, ...; argn . speaky the address of location where the data in stored.

INPUTTING INTEGER NUMBERS

The field specification for reading an integer number is  $7.$  W sol.

The pertentange Sign (%) indicates that a conversion Specification follows. w. is an integer number that specifies the field wilth of the number to be read and d, known as data types character, indicates that the number to be read is in integer mode. Consider the  $f_{\text{ulcoary}}$  ; Scanf (1.2d % 5d", & num1, & num a); Data line :

50  $31426$ .

The value 50 is assigned to numi and 31426 to num 2. Suppose the Input follows: 31426 50

The variable num1 will be assigned 31 and num a will be assigned A2b The value 50 that is unread will be assigned to the first variable in the next Scanf call. This kind of errors may be eliminated if we use the field Specifications without the field whith Specifications, That is, the Statement

Stan f C" % d, % d", grums, & num a)

will read the data

 $3142650$ 

correctly and assign 31426 to num 1 and 50 to num 2. An input field may be skipped by specifying \* in the place of field width. For example, the statement:

Stanf ("%d %"d %d", &a, &b) will assign the data

 $123$   $456$   $789$ 

as follows:

 $123$  to  $a$ . 456 skipped Checause of #)  $786$  to  $b$ .

INPUTTING REAL NUMBERS:

Unlike integer numbers, the field width of real numbers is hot to be specified and therefore Scanf reads real numbers using the Simple Specification % f for both the notations, hamely decimal part notation and exponential rotation. For example, the statement

Scanf  $C^{\prime\prime}$  y of yof  $\gamma$ ,  $\beta$   $\gamma$ ,  $\beta$   $\alpha$ ,  $\alpha$   $\beta$   $\gamma$ ,  $\beta$   $\approx$  ); with the input data

 $475.89$   $43.215-1678$ .

will assign the value  $475.89$  to  $n$ ,  $4.321$  to  $y$  and  $678.0$  to  $z$ . The input field Specifications may be Separated by any arbitrary blank Spaces.

A number may be skepped using riff specification.

Example: Reading the real numbers Cln both decimal point and expenential notations és illustrated below.

> Program  $main(1)$ L float xy; double pig; Printf  $L^k$  values of  $\alpha$  and  $y$  ; "); Scanf  $({}^{u}g_{v}f$  % $e^{x},dx,dg$ ) pointf · ("In"); printf  $\int_{0}^{u} x = y_0 f \ln y = y_0 f \ln \ln y_0$  x 1g); prinf  $f$  (*avalues* of  $p$  and  $q \cdot$ <sup>n</sup>); Scanf Cur. 1f ref " PP, 29);  $p_{imf}$   $\int_{0}^{u}$  /h/np = %. 121 f /np = %. 12e<sup>2</sup>,  $p_{1}q_{2}$ ; y autput

> > · Values of x and y: 12, 8456 17.5e-2  $x = 12.345600$  $9 = 0.175000$

Values of p and 9:4.142857140857 18.567890123456890

 $\mathbf{U}$ 

 $P = 1.149857149857$  $.9 = 1 - 856789019846e+001.$ 

CHARACTER STRINGIS ! INPUTTING

We have already Seen how a single character can be read from the terminal using the getchar function. The same can be achieved using the Scanf function also. In addition, a scanf function Can input strings containing more than one character. Following are the Specifications for reading character strings:  $\%$  ws or  $\%$ ur.

the corresponding argument should be a pointer to a character array. However, Yoc may be used to read a Single character when the argument is a pointer to a char variable.

# READING MIXED DATA TYPES

It is possible to use one Scanf Statement to input a data lhe containing mixed mode data, In Such cases, care should be exercised to ensure that the input data items that match the control Specifications in order and type. When an attempt is made to read an Item that does not match the type expected. The scanf does not read any further and immediately returns the values read. The Statement

Scanf Cugid % c %f % 8", & count, & code, & vatio, name); will read the data

# $15 p$   $1.575$  coffee

Correctly and assigns the values to the variables in the order in which they appear. The input clata is converted to the type specified in the control string.

# DETECTION OF FREORS IN INPUT:

When a Sount function completes reading its list, it returns the value of number of fterns that are Successfully read. This value Can be used to test whether any persors occured reading the input. For example, the Statement

Scanflured 2f %8, fa, fbyname); will return the value 8 if the following clair is typed in: Do 150.25 motor.

and whil return the value 1 If the following line is entered 20 motor 150.25 This is because the function would encounter a string when it uns expecting a ficating-point value, and would therefore terminate its scan after reading the frist value.

POINTS TO REMEMBER WHILE USING SCOMF.

If we do not plan carefully, som "crazy" things, can happen with scanf. Since the I/O routines are not a part of c larguage. they are made available either as a sycarde module of the CUrney or as a part of the operating system Cille UNIXI. New features are added to these routines from time to time co, new versions of Systems are released. We should consult the Eystem reference tranual before using these routines, Given below are come of the general paints to keep in raind while writing a scort statement.

- 1. All function arguments, except the control string, must be pointers to variables.
- 2. Format Specifications contained in the control String should musch the arguments in order.
- 3. Input data liems must be separated by spaces and must tratch variables receiving the upset in same croson.
- 4. The reading whe be terminated quiten Banf encounters a mismatch<sup>1</sup> of data or a character that is not valled for the value being read.
- 5. When Searching for a value, Stanf Ignores Une boundaries and simply looks for the next appropriate character.
- 6. Any unread data items in a line will be considered as part of the data input the to the next scanf call.
- 7. When the fleed with specifier w is used, it should be large erough to contain the input data size,

 $4.5:$ 

# FORMATTED OUTPUT:

we have seen the use of printf function for printing captions are numerical results.

The general form of printf statement is alignment and Spacing of Print-outs on the terminals. The general form of print f Statement ús

 $\frac{1}{\text{Print} f('Control String'', ang 1, ang 2, ..., arg n)}$ 

Control String consists of three types of items: 1. characters that will be printed on the screen as they appear.

- 8. Format specifications that define the output format for display of each 1tem.
- 3. Escape Sequence Characters such as In. It, and  $\sqrt{p}$ .

A simple format specification has the following  $f_{\text{on}}$   $m$  :

%. W.p type - specificon.

Oueput of Integer Numbers:

The format specifrcation for printing an integer number is

 $7.$  Wd

Where W specifies the minimum field width for the output. However, If a number is greater than the specified field width, it will be printed in full, overriding the minimum specification. d specifies that the value to be printed is an integor.

# Output of Real Numbers:-

The output of a real number may be displayed in decimal notation wing the following format Specification:

$$
\frac{1}{2} \cdot \frac{1}{2} \cdot \frac{1}{2}
$$

We can also display a real number en exponential notation by using the specification  $\frac{7}{2}$ , w. p e

Some systems also support a special field Specification Character that lets the user define as field size at run-time. This takes the following  $fom:$ 

Printf ("1",")", width, precision, number);

Dn this case, both the fleld width and the Precision are given as arguments which will Supply the Values for w and P. For example.

Printf  $({}^{\mathsf{N}}\mathcal{X}$  ""f", 7, 9, number);

uis equivalent to.

 $printf("1,7.21", number);$ 

The advantage of this formed is that the Values for width and precision may be supplied a run-time. thus making the format a dynmic +the one. For example, the above statement can be used as follows:

> Int width = 7; Int precision= 0 : Printf ("%" f", width, precision, number);

 $chapter - 5$ Decision Making And Branching Introduction: 5.1 We have seen that a c program is a set of statements Which are normally executed sequentially in the order in Which they appear. This happens when no options or repetions of restain calculation are necessary e larguage possesses such decision making capabilities and supports the pollowing statements known as control or declision making statements 1. 4 statement 2. swith statement 3. tonditional operator statement A. goto statement We have already used some of these statements in the carlier examples. Here we shall discuss there peatures, capabilities and applications in Nore details. Decision Making WHh If statewent: 5.2 The 4 statement is a powerful decision Making statement and is used to wontrol the flow of

execution of statements. It is basically a two-way deels ron statement and is used in confunction with an exposssion.

# If (test expression)

It allows the templeter to evaluate the expression first and then, depending on whether the ratue of the expressfon (relation or wratefon) is 'true' thon-zero) or false (zero). It fransfers the control to a particular statement. This point of program has two paths to follow one for the true wondrifton and the other for the false tondition as shown in fig.

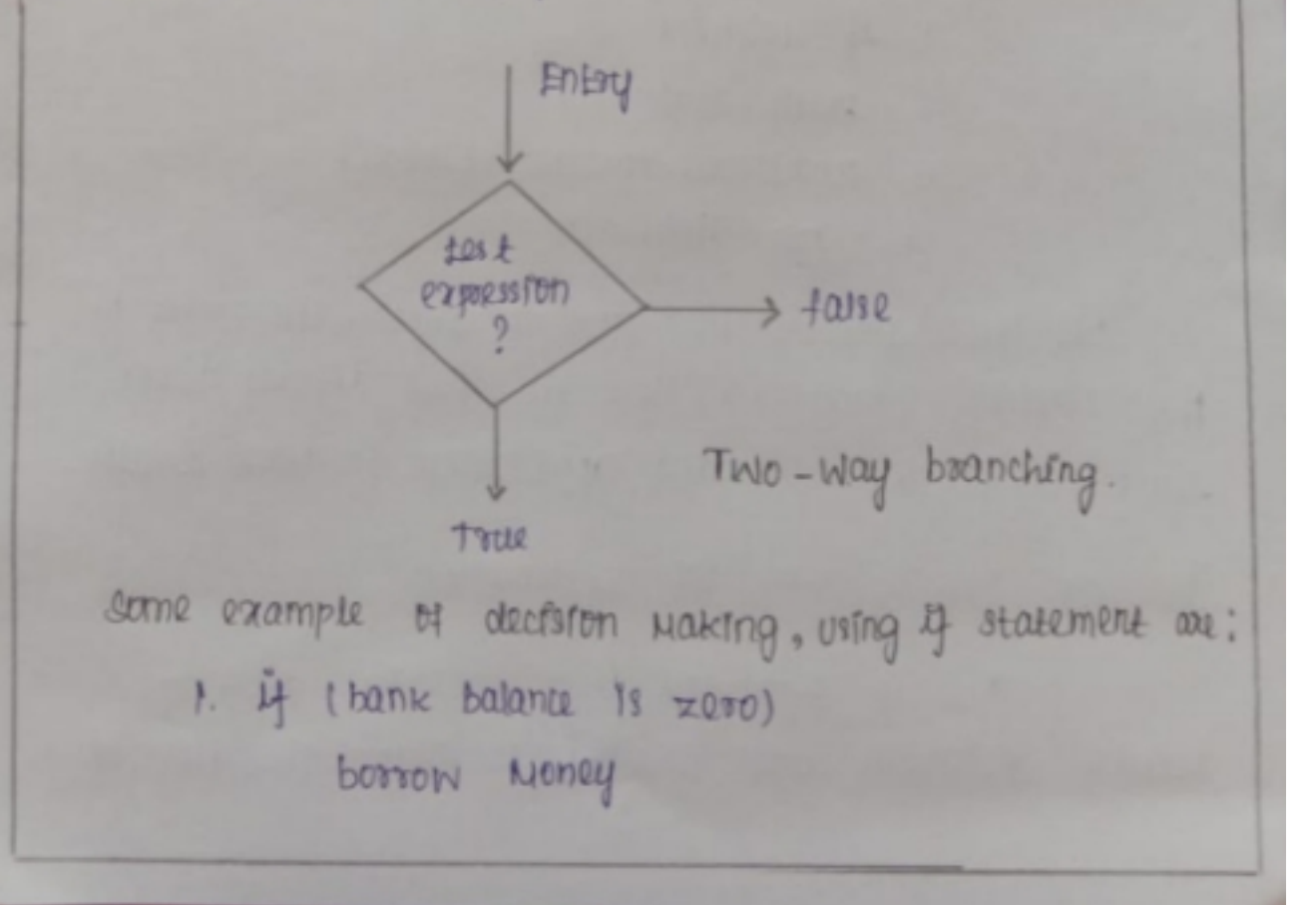

 $9.4$  (room is dook) put on tropies

8. 4 ( code 18 1)

person is male

4. 4 cage is more than 55)

person is retired

The  $g$  statement way be implemented in different forms depending on the complexity of conditions to be  $10$ stod:

1. stmple of statement

2. 4. Dese statement

8. Nested 4 ... else statement

4. else y ladder.

5.3 The general form of a simple it statement is If (test expression) Statement - block; statement  $-x$ . Entry test True expression Statement block Faise Statement-x Next statement capsider the following segment of a program that is written for proccesing of marks obtained is an entrance examination. 28 Leadegory == sponts I marks = marks + bonus - marks; print (' "", marles); The program tests the type of category of the student . If the student belongs to the sports category, then additional bonus-marks are added to his marks before they are printed For others bonus = marks are not added.

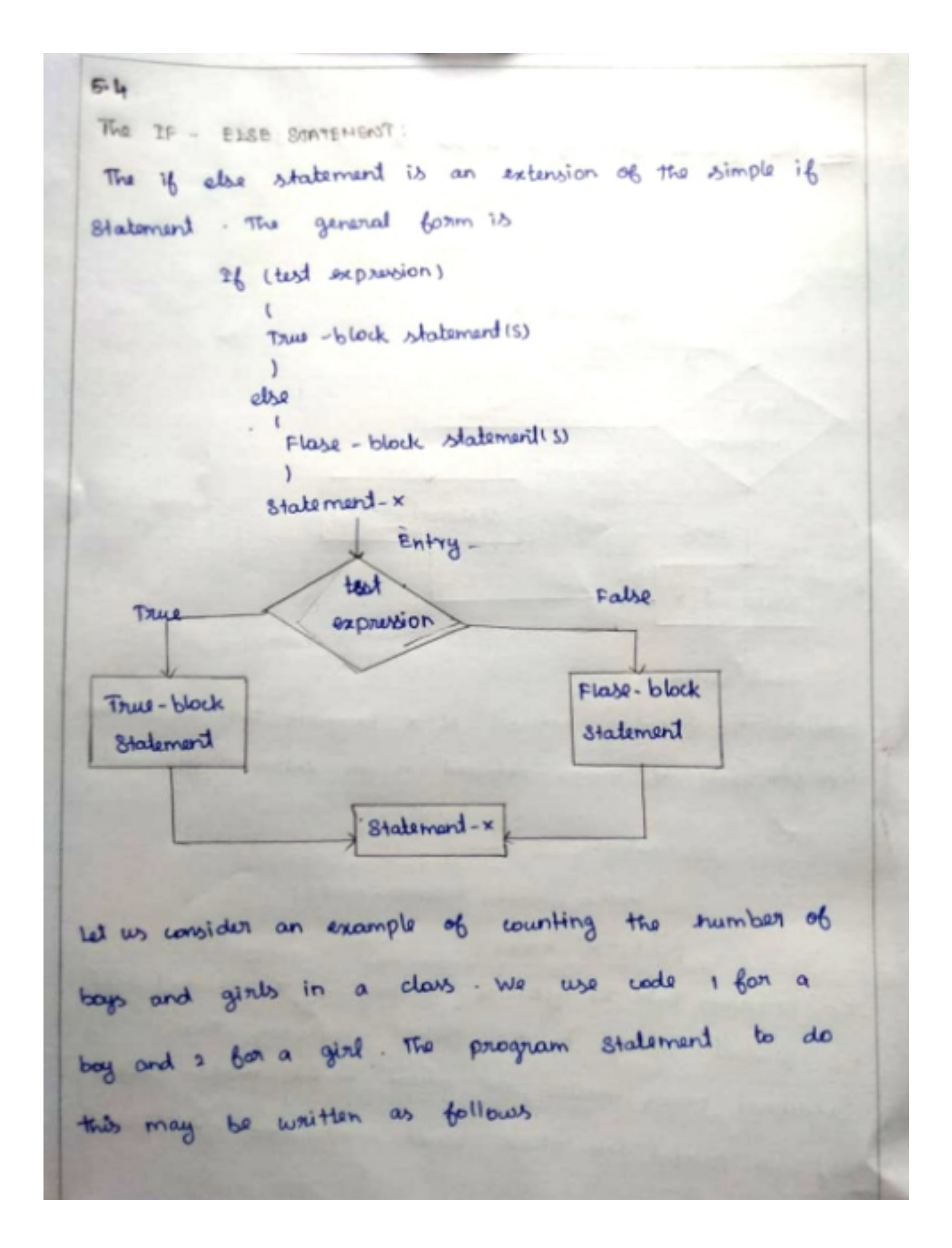

```
16 crede = -13\frac{1}{2} boy +1:
16 (code * - 2)gint = gint +1:
```
once a student is identified as a boy. there is a need to test again for a girl . A student can be either a boy or a girl, not both. The above program segment can be modified wing the also so clause as follows.

```
H_0 (tode - 1)boy = boy + 1:
  else
  girl = girl +1:
  XXXXXXXXXX
```

```
7611 - d150
```

```
natio = [blood] (a+b)|(blood){(-d);
Print ["Ratio = 1. {In", ratio)
abe
```

```
Print (e-d is Jaroin"):
```
5 % Nesting of IF Else statements. when a series of decisions are involved, we thave to use more than one if less statement is nested form as follows: Program:- $\label{eq:1.1} \begin{split} \label{eq:1.1} \hat{\rho}_{\alpha\beta\gamma\delta\gamma\delta\gamma\delta\gamma\delta\gamma} \hat{\rho}_{\alpha\beta\gamma\delta\gamma\delta\gamma} = \hat{\rho}_{\alpha\beta\gamma\delta\gamma\delta\gamma} \hat{\rho}_{\alpha\beta\delta\gamma\delta\gamma\delta\gamma} \hat{\rho}_{\beta\delta\gamma\delta\gamma\delta\gamma\delta\gamma} \hat{\rho}_{\beta\delta\gamma\delta\gamma\delta\gamma\delta\gamma\delta\gamma} \end{split}$ EXPERIMENT WITH if ... else STATMENTS/ , where  $\chi_{\rm{eff}} = 10^{-2}$  , where  $\chi_{\rm{eff}} = 10^{-2}$  and  $1.1.1.00$ # define ACCURACY 0.0001  $main()$  $int n, count;$  $float \times .$  term, sum; Perint of (\* Entervalue of x "); Scanf  $(\cdot \times \frac{1}{2}, \frac{1}{2} \times \frac{1}{2})$  $n = 1$ erm : sum = count = 1;  $while cn2 = 100)$ ş  $term + xln$  $sum = sum + term$  $tanh = count + 1$ ; if (term & ACCURACY)  $n = 999$  $else$  $2 n = n + 1$ 

```
Prints ( Tanns = xdsum = r. f \ln^n, count, sum);\mathcal{Z}out put.
    Enter value of x:0
    Tens = 2 Sum = 1.000000Enter value of x:01
    Term = 5 Sum = 1.105111Enter value e_1 X:0.5T_{e1m6} = 78 \text{nm} = 1.648720Entervalue of x: 075
    T_{Qum} - 8 \, \text{Sum} = 2.116997Enter value e_5 \times 0.99T_{e3m5}= 9 Sum = 26911232
     Enter value of x:1
     Tens = 9.5um = 2.718279syn tax:If ctest condition)
     ş
      if ( test condition 2)
          Satement -1;
      else
```

```
statement 2;
 \overline{3}\overline{z}else
  \mathcal{S}_{\mathcal{S}}Statement 3
stantement-x;
```
If the condition-1 is false the statement 3 will be executed, otherwise it corritinues to perform the Second test If the condition 2 & true, the statement of will be evaluted; otherwise the statement -2 will be evaluated and then the control is transpersed to the statement-x.  $Example:$ 

```
If (sex is funale)
   if (balance > 5000)
    bonus = 0.05 + balan@jelse
      bonus = 0.02<sup>*</sup> balance.
  else
     b_{0}us = 0.02<sup>+</sup> balance
  balance = balance + bonus;the seconds
```
# **B & THE EISE IF LADDER**

There is another way of putting its logether when multipath decisions are involved. A multipath decision is a chain of a its in which the oflatement associated with each else is an if It takes the Bollowing general form.

If fondition 1}

Statement 1

else 4 (condition 2)

 $s$ tatement  $2$ else if (condition 37  $slaternert - z$ else if frondituon n} Statement n else default obtatement

statement

This constsured is known as the olse if ladder The conditions are evaluated from the top, downwards As door as a tsuce conditions is forward. the Atatement avouated with it and control is trians - genred to the statement

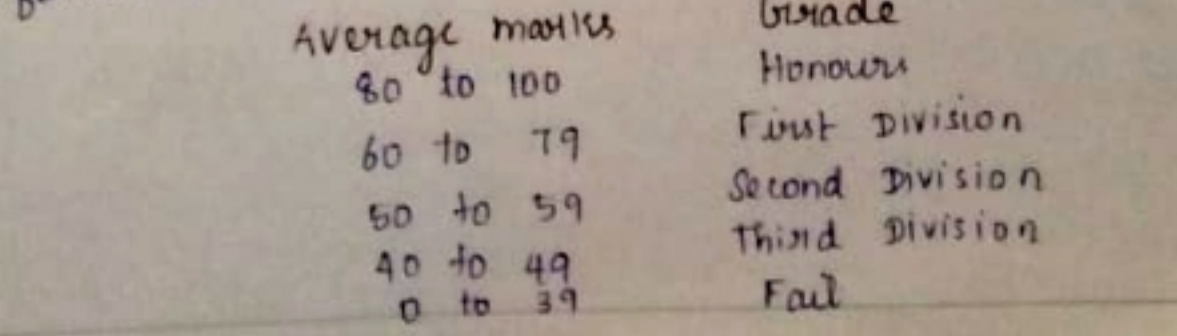

```
4 [ marks 7 79]
  Gistade = " Honoury"}
  else if I marthe 759}
       fanade = First Division"}
        else if marke 7493
         Ginade - "Second Division"?
        else {4 Imartes 730}
               Gerade = "Third Division"}
           else
           \{grade = "Fa||" \}Psurits { ' / \n', grade }
        24 \text{} flode = = 1}
```
In ouch outvations, the choice of the method is left to the programmer However, in order to choose an if structure that is both effective and efficient. it is impartant that the programmer fully aware of the various forms of an if atatement and the suches governing their nesting

WOULD : "RED"

```
B-T THE SWITCH STRTEMENT:
       The complexity of such a
      Program
                         INSER EXPERIENCE MORT
              USE OF else if LATIDER
                                   *******/
       maint)
       ₹
          int units, custown
          float changes;
         Printfl'Enter CUSTOMER NO- and UNITS WILLIAMS
         Scans (% d"rd", & custrem, & units;
          i(onitsz:900)
           chargeS - 0.5 O<sub>5</sub>ele if (units 4 - 406)
              charges = 100 + 0 65 (onits - 200);
           else if (units z = 600)
                 charge S = 980 + 0.8" (units - most)else
                 chorges = 890 + (units - 600);Printf("InIn customer NO; % di charges = % 2} In"
                 custnum, charges);
         B
          Enter CUSTOMER No. and UNITS Cursumed 101 150
          output
          Customer No:101 charges=15.00
          Enter CUSTOMER NO. and UNITS Cunsumed 202 225
          CUß+OMey NO:202 Cheborg05=116.25ENTER CUSTOMER NO. and UNITS CUBSUMEd 303 316
           eustomer No: 803 changes = 213.75
           ENHET CUSTOMER NO. and UNITS CUNSUMEd 404 500
            Customer No; 404 Charges=32600
           Enter customer No. and UNITS cunsumed 505625
                                     Charges=415.00CUSTOMET NO '505
```

```
index - Markslio;
  Switch (index)
    Case to:
   C \alpha 90 \alphaCase 8.grade = Honours";
          breaks
   Cage 1.
   case 6;
          grade." First pivision!
          break;
   case 5;
          grade="decond Division";
          break;case 4:grade="Third Division";
           break;
 defalut:
          grade = 'Fan';break :
\mathcal{E}Printf("4.5
```
Program increases despiratically when the number of altomatives increases. The program becomes difficulty to read and follow. At times, it may confuse over the person who designed.

Chas a built-it multipoy decision statement known as a quitch statement with the value of given variable (or exponession) against a list of case values and cohen a match is found, a block of statement associate with that case is executed.

> guitch expression 1 case value-1;  $blue - 1$ break',  $case$  value  $-2$ ;  $block-2$ break;  $\frac{1}{2}$ default; defalut black. bieak;  $S401$ emen $4 - x$ ;

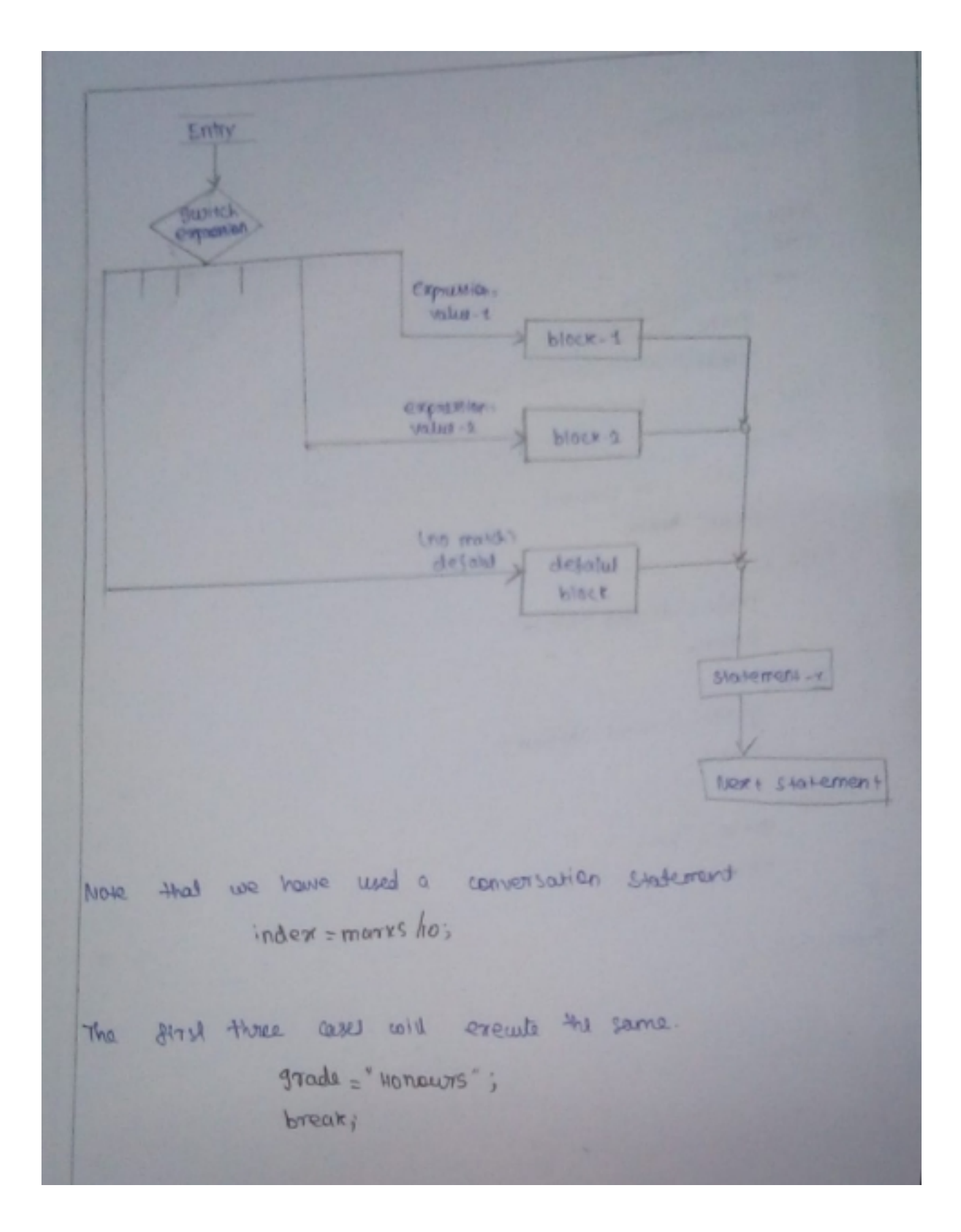

# **8 THE ?: OPERATOR**

The Clanquage has an unusual operator, use 3ul for making two-way decisions This operator is a combination of ? and: and Lakes three operands. This operator is popularly known as the conditional operator. The general gorm of use of the conditional operator is as follows:

Conditional expression? expression: expressions The conditional expression is evaluated girst. If the result is nonzero, expression is evaluated and is returned as the value of the conditional expression. Otherwise, expression 2 is evaluated and its value is returned.

> $I_{8}$  (x20)  $g_{lag} = 0$ :<br>Cise<br> $g_{lag} = 1$ :

can be write as glag=(x20) ?0 ;1; Consider the evaluation of the gollowing function;  $y = 1.5x + 3$  for  $x \le 2$  $y = 2x + 5$   $20x + 2$ This can be evaluated using the conditional operators as follows:  $y = (x>2) ? (2^{x}x+5); 0.5^{x} x+3);$  $5a \text{ } \text{ } 4x + 100$  $45x + 150$ 

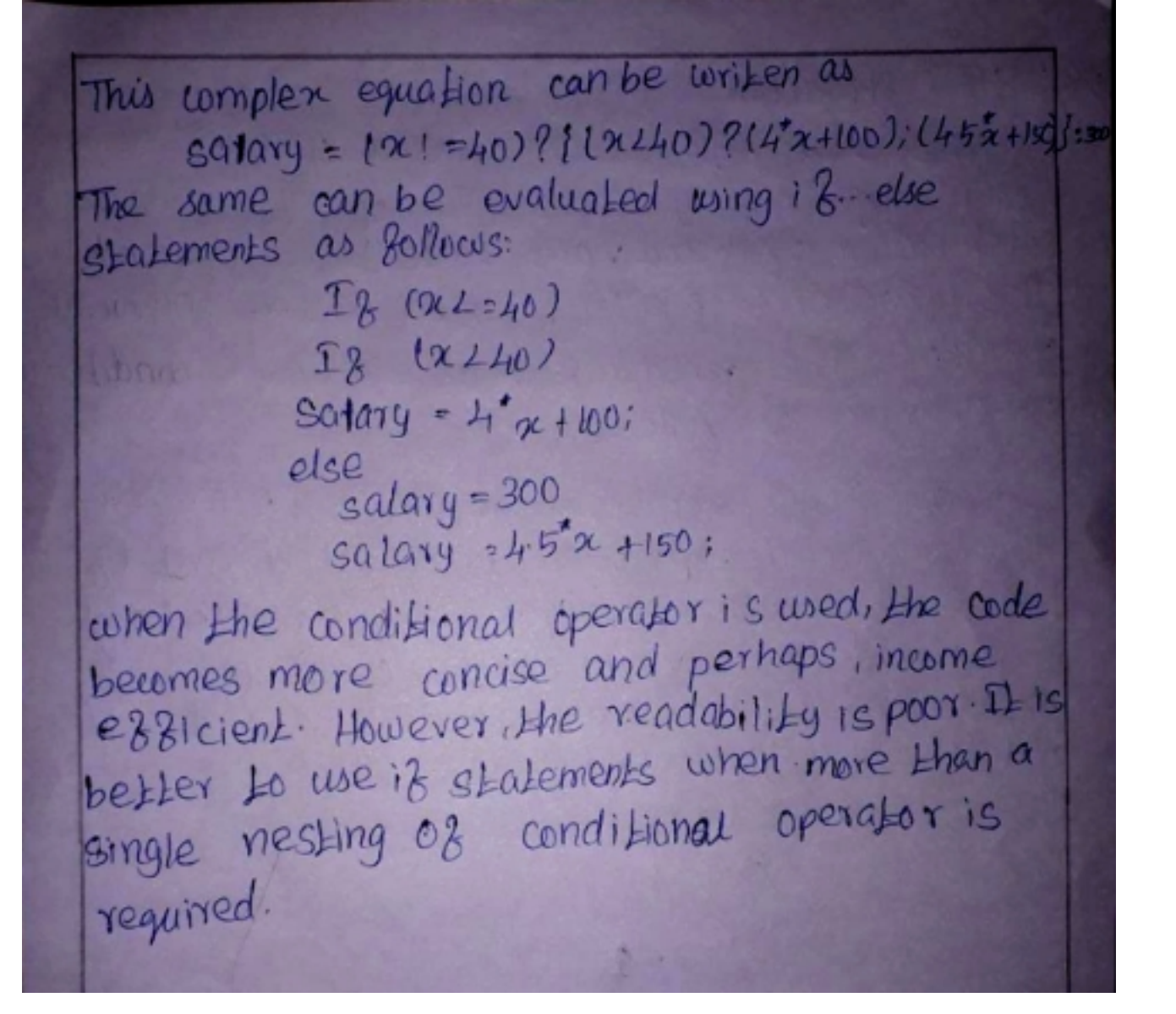

THE CIOTO STATEMENT

c supports the gots statement to bearch urcaurationally from one point to another in the program.

at reduce in ledal a creiger aloo el identify the place where the bearch is to made A table is any valid variable name. and must be followed by a cator. The label is placed immediately before the atatement. The general facins of gate and label atatements are shown below.

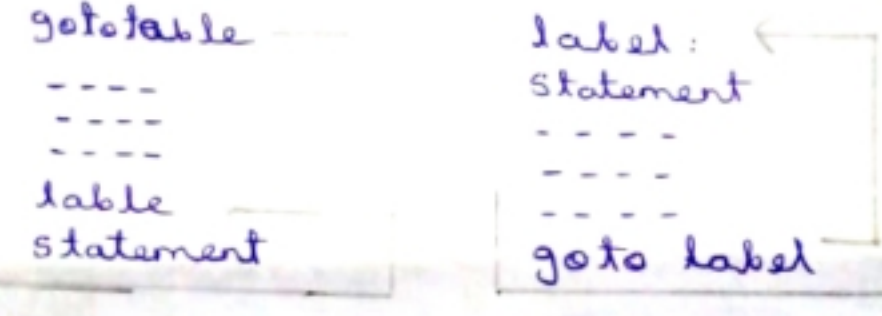

formard junto Backwark junto

can be anywhere in the program either before or after the goto lable, statement. suring running of a program are show like.

A gots is often used at the end of a Program to direct the control to go to the input statement, to read further data. evalute the Equace root of a series of numbers read from the terminal. The

program uses to gate slatement.